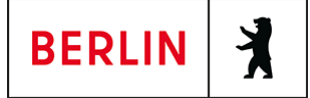

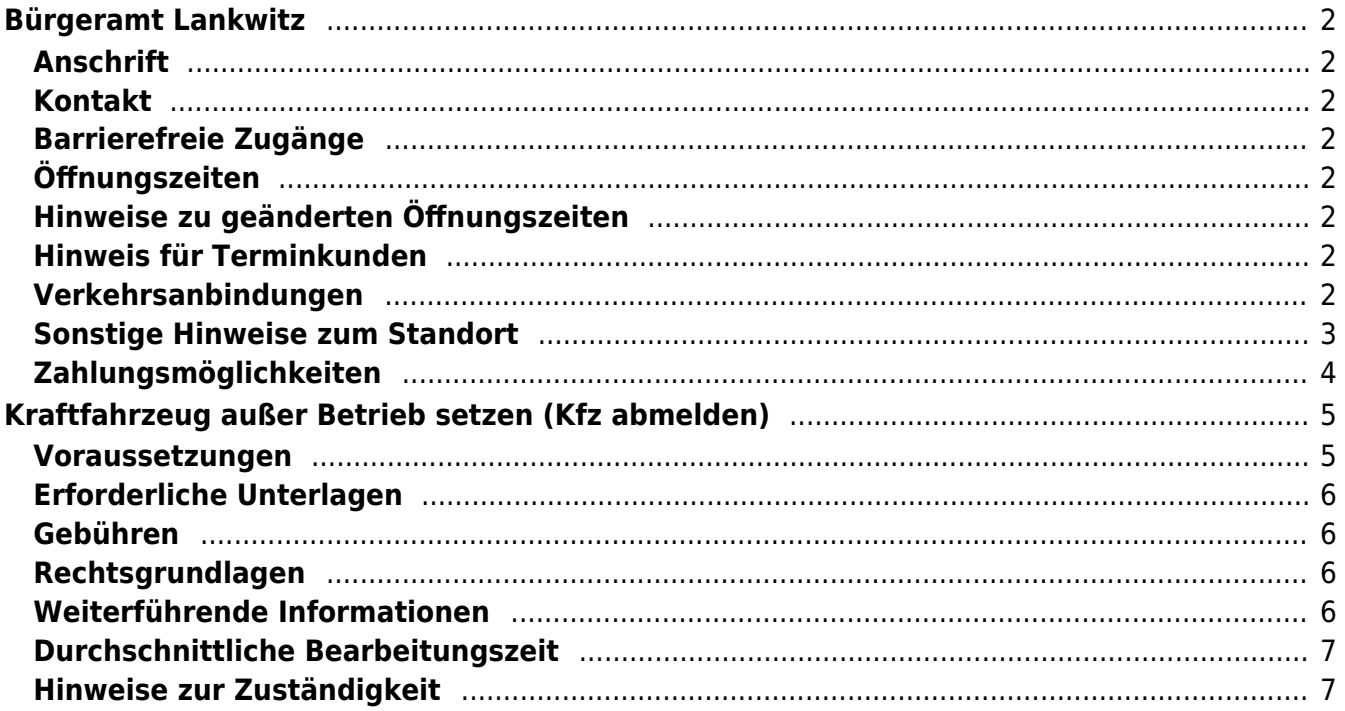

# <span id="page-1-0"></span>Bürgeramt Lankwitz

Bezirksamt Steglitz-Zehlendorf

## <span id="page-1-1"></span>**Anschrift**

Gallwitzallee 87 12249 Berlin

## <span id="page-1-2"></span>**Kontakt**

Telefon: (030) 115 Informationen zum 115 Service-Center:<https://www.berlin.de/115/> Fax: (030) 90299-4870 Internet: [https://www.berlin.de/ba-steglitz-zehlendorf/politik-und-verwaltung/aemter/amt-fue](https://www.berlin.de/ba-steglitz-zehlendorf/politik-und-verwaltung/aemter/amt-fuer-buergerdienste/buergeramt/) [r-buergerdienste/buergeramt/](https://www.berlin.de/ba-steglitz-zehlendorf/politik-und-verwaltung/aemter/amt-fuer-buergerdienste/buergeramt/) E-Mail: [buergeramt@ba-sz.berlin.de](mailto:buergeramt@ba-sz.berlin.de)

## <span id="page-1-3"></span>**Barrierefreie Zugänge**

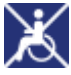

Für mobilitätseingeschränkte Personen stehen die barrierefrei zugänglichen Standorte Steglitz und Zehlendorf zur Verfügung.

[Erläuterung der Symbole \(https://service.berlin.de/hinweise/artikel.2699.php\)](https://service.berlin.de/hinweise/artikel.2699.php)

## <span id="page-1-4"></span>**Öffnungszeiten**

Montag: 10:00-18:00 Uhr (nur mit Termin\*) Dienstag: 10:00-18:00 Uhr (nur mit Termin\*) Mittwoch: 08:00-15:00 Uhr (nur mit Termin\*) Donnerstag: 07:30-14:30 Uhr (nur mit Termin\*) Freitag: 08:00-13:00 Uhr (nur mit Termin\*)

## <span id="page-1-5"></span>**Hinweise zu geänderten Öffnungszeiten**

**An Montagen und Dienstagen, die unmittelbar vor einem Feiertag, Heiligabend und Silvester liegen, findet die Sprechstunde von 8:00 – 16:00 Uhr statt.**

## <span id="page-1-6"></span>**Hinweis für Terminkunden**

Bitte betreten Sie das Bürgeramt erst kurz vor dem gebuchten Termin.

## <span id="page-1-7"></span>**Verkehrsanbindungen**

```
S-Bahn
1.3km S Lankwitz
      S25, S26
```

```
Bus
```
 0km [Eiswaldtstr.](https://www.vbb.de/fahrinfo?Z=Eiswaldtstr.%20%28Berlin%29&start=false&language=de_DE) M82

## <span id="page-2-0"></span>**Sonstige Hinweise zum Standort**

Das Bürgeramt befindet sich im 1. OG der Polizeiwache.

#### **(\*) Dienstleistungen ohne Termin**

Ohne Termin können Sie folgende Leistungen in Anspruch nehmen. Dazu ziehen Sie sich bitte im Warteraum 216 selbstständig eine Wartenummer.

- Personalausweis abholen
- Reisepass abholen
- Führerschein abholen
- Wiederauffinden des eigenen Reisepasses melden
- Wiederauffinden des eigenen Personalausweises melden
- Zulassungsbescheinigungen Teil I abholen
- Online-Ausweisfunktion (eID) nachträglich aktivieren
- Online-Ausweisfunktion (eID) PIN ändern / neu setzen

Schriftlich beantragt werden können folgende Leistungen. Die jeweilige **Gebühr ist vorab zu überweisen** und ein Beleg/Ausdruck der erfolgten Überweisung, sowie bei der Beantragung eines Führungszeugnisses noch die Kopie des Personalausweises/Reisepasses ist dem Antrag beizufügen.

- Führungszeugnis
- Meldebescheinigung
- Melderegisterauskunft
- Abmeldung einer Wohnung

Führungszeugnisse und Auszüge aus dem Gewerbezentralregister Bezirkskasse Steglitz-Zehlendorf IBAN: DE36 1005 0000 1210 0034 02 BIC: BE LA DE BE XXX Führungszeugnis: Verwendungszweck: 0336000550677, sowie Name und Vorname Gewerbezentralregister: Verwendungszweck: 0336000550693, sowie Name und Vorname

Meldebescheinigung Bezirkskasse Steglitz-Zehlendorf IBAN: DE36 1005 0000 1210 0034 02 BIC: BE LA DE BE XXX Verwendungszweck: 0336000550450, sowie Name und Vorname

Melderegisterauskunft Bezirkskasse Steglitz-Zehlendorf IBAN: DE36 1005 0000 1210 0034 02 BIC: BE LA DE BE XXX

Verwendungszweck : 0336000550378 sowie Name und Vorname der gesuchten Person

## <span id="page-3-0"></span>**Zahlungsmöglichkeiten**

Barzahlung Girocard (mit PIN)

# <span id="page-4-0"></span>Kraftfahrzeug außer Betrieb setzen (Kfz abmelden)

Sie können Ihr Fahrzeug außer Betrieb setzen, zum Beispiel

- wenn Sie beabsichtigen, es zu verkaufen
- wenn Sie es vorübergehend nicht nutzen oder
- wenn Sie es verschrotten lassen.

Statt "außer Betrieb setzen" sagt man auch "stilllegen" oder "abmelden".

Nach der Außerbetriebsetzung müssen Sie für das Fahrzeug keine Versicherung und keine Steuern mehr zahlen. Von der Außerbetriebsetzung informieren wir deshalb

- Ihre Kfz-Versicherung und
- die Zollverwaltung, die die Kfz-Steuer erhebt.

Das außer Betrieb gesetzte Fahrzeug darf jedoch auf öffentlichen Straßen nicht mehr gefahren oder abgestellt werden.

#### **Kennzeichen reservieren bei Wiederzulassung des KFZ**

Für die erneute Wiederzulassung des Fahrzeuges kann das Kennzeichen für 12 Monate reserviert werden. Für nicht in Berlin registrierte Fahrzeuge kann grundsätzlich keine Reservierung veranlasst werden. Sofern Sie das bisherige Kennzeichen für ein anderes Fahrzeug verwenden möchten, ist die Reservierung durch die Bürgerämter nicht möglich. In diesen Fällen können Sie im Nachgang der Außerbetriebsetzung das Kennzeichen online reservieren. Wir weisen darauf hin, dass die Online-Reservierung zeitnah durchgeführt werden sollte. Des Weiteren kann die Reservierung direkt bei der Zulassungsbehörde, ebenso im Rahmen der Außerbetriebsetzung, vorgenommen werden. Die Reservierungsdauer für die Reservierung auf ein anderes Fahrzeug beträgt drei Monate. Ein Anspruch auf eine Zuteilung des reservierten Kennzeichens besteht allerdings nicht.

**Hinweis:** Wird das Fahrzeug mit der Vorlage eines Verwertungsnachweises außer Betrieb gesetzt, werden die Zulassungsbescheinigung Teil I und Teil II im Rahmen der Vorgangsbearbeitung eingezogen und nicht wieder ausgehändigt.

### <span id="page-4-1"></span>**Voraussetzungen**

#### **Vollständige Unterlagen**

Bringen Sie alle Unterlagen mit, die unter "Erforderliche Unterlagen" genannt sind.

- Wenn Ihnen nicht alle Unterlagen vorliegen oder ein Fahrzeugdiebstahl vorliegt, ist die Außerbetriebsetzung nur bei der KFZ-Zulassungsbehörde möglich (mehr unter "Weiterführende Informationen").
- **Für den Online-Antrag: Fahrzeug muss in Berlin gemeldet sein**
- **Für den Online-Antrag: Siegelplaketten auf den Kennzeichenschildern müssen einen QR-Code aufweisen**
- **Für den Online-Antrag: Zulassungsbescheinigung Teil I (ZB Teil I) muss ab dem 01.01.2015 ausgefertigt worden sein**
- **Für den Online-Antrag: Zulassungsbescheinigung Teil II (ZB Teil II) muss über Sicherheitscode verfügen, falls Fahrzeug verwertet wurde**
- **Für den Online-Antrag: Zustimmung zum elektronischen Bezahlverfahren**

Folgende Zahlungsmethoden stehen Ihnen zur Verfügung:

- Kreditkarte (Visa, Mastercard)
- PayPal

## <span id="page-5-0"></span>**Erforderliche Unterlagen**

- **Antrag auf Abmeldung zur Außerbetriebsetzung** Online möglich oder persönlich vor Ort
- **Zulassungsbescheinigung Teil I, soweit vorhanden mit Anhängerverzeichnis**
- **ggf. Zulassungsbescheinigung Teil II** wenn das Fahrzeug verwertet werden soll
- **ggf. Fahrzeugschein, soweit vorhanden mit Anhängerverzeichnis und Fahrzeugbrief** bei Fahrzeugen, deren Zulassung vor 2005 erfolgte
- **beide Kennzeichenschilder bzw. das Kennzeichenschild bei einem Motorrad oder Leichtkraftrad**
- **ggf. Verbleibs- oder Verwertungsnachweis** Liegt kein Verwertungsnachweis vor, geht die Zulassungsbehörde davon aus, dass das Fahrzeug nicht verwertet wurde.

## <span id="page-5-1"></span>**Gebühren**

- 16.50 Euro (mindestens)
- 2,70 Euro: bei Online-Beantragung

## <span id="page-5-2"></span>**Rechtsgrundlagen**

- **Fahrzeug-Zulassungsverordnung (FZV) §§ 16, 17** ([https://www.gesetze-im-internet.de/fzv\\_2023/index.html#BJNR0C70B0023BJ](https://www.gesetze-im-internet.de/fzv_2023/index.html#BJNR0C70B0023BJNE000700000) [NE000700000](https://www.gesetze-im-internet.de/fzv_2023/index.html#BJNR0C70B0023BJNE000700000))
- **Altfahrzeug-Verordnung (AltfahrzeugV)** (<https://www.gesetze-im-internet.de/altautov/>)
- **Gebührenordnung für Maßnahmen im Straßenverkehr (GebOSt) Anlage zu § 1** ([https://www.gesetze-im-internet.de/stgebo\\_2011/anlage.html\)](https://www.gesetze-im-internet.de/stgebo_2011/anlage.html)

## <span id="page-5-3"></span>**Weiterführende Informationen**

- **Termin vereinbaren bei der KFZ-Zulassungsbehörde (LABO)** ([https://www.berlin.de/labo/mobilitaet/kfz-zulassung/formular.910499.php\)](https://www.berlin.de/labo/mobilitaet/kfz-zulassung/formular.910499.php)
- **Kraftfahrzeug außer Betrieb setzen, unvollständige Unterlagen (Kfz abmelden)**

(<https://service.berlin.de/dienstleistung/325881/>)

## <span id="page-6-0"></span>**Durchschnittliche Bearbeitungszeit**

[https://www.behoerden-serviceportal.de/onlineantraege/onlineantrag?prozessKey=](https://www.behoerden-serviceportal.de/onlineantraege/onlineantrag?prozessKey=m40191.ab&oeId=L100108.OE.L100108_121364&leistungId=99036008070002&p=110000) [m40191.ab&oeId=L100108.OE.L100108\\_121364&leistungId=99036008070002&p](https://www.behoerden-serviceportal.de/onlineantraege/onlineantrag?prozessKey=m40191.ab&oeId=L100108.OE.L100108_121364&leistungId=99036008070002&p=110000)  $=110000$ 

## <span id="page-6-1"></span>**Hinweise zur Zuständigkeit**

#### **Bürgeramt**

Die Dienstleistung kann bei allen Bürgerämtern in Anspruch genommen werden (bei Vorlage aller Unterlagen, einschließlich der Nummernschilder mit unbeschädigten Siegelplaketten).

#### **Landesamt für Bürger- und Ordnungsangelegenheiten (LABO)**

Die Dienstleistung kann auch bei der Kfz-Zulassungsbehörde in Anspruch genommen werden.

- Einen Termin bei der Kfz-Zulassungsbehörde können Sie über das [Kontaktformular](https://www.berlin.de/labo/mobilitaet/kfz-zulassung/formular.910499.php) vereinbaren.
- Die Außerbetriebsetzung eines Fahrzeuges mit Wechselkennzeichen ist ausschließlich bei der Kfz-Zulassungsbehörde möglich.